The copy filmed hare has baan reproduced thanks to tha ganarosity of:

National Library of Canada

The images eppearing hare are the best quality posslbia considaring tha condition and lagibillty of tha original copy and In kaaping with tha filming contract spaciflcations.

Original copias in printad papar covars ara filmad baginning with tha front covor and anding on the last page with a printed or illustrated impresslon, or tha back covar whan approprlata. All othar original copias ara filmad baginning on tha first page with a printed or illustrated impression. and anding on tha last paga with a printad or illustrated impression.

Tha last recorded frame on each microfiche shall contein the symbol  $\rightarrow$  (meening "CON-TINUED"), or the symbol  $\nabla$  (meaning "END"), whichever applies.

Maps, plates, charts, etc.. may be filmed at different reduction ratios. Those too large to be entirely included in one exposure ara filmad beginning in the upper left hand corner, left to right and top to bottom, as many frames as required. The following diagrams illustrate the method:

L'exempleire filmé fut reproduit grâce à la générosité de:

BfblfotMque nationals du Canada

Les images suivantes ont été reproduites avec le plus grand soin. compta tanu da la condition et de le nettaté de l'exempleire filmé, at an conformité evec les conditions du contrat de filmege.

Les exempleires originaux dont la couverture en papier est imprimée sont filmés en commençant par la pramiar plat at an tarminant soit par la dernière pege qui comporte une empreinte d'imprasslon ou d'illustration, soit par la second plat, salon la cas. Tous las autras axemplaires originaux sont filmés en commençant par la pramière page qui comporte une empreinte d'Impression ou d'Illustration et an terminant par la dernière page qui comporte une telle empreinte.

Un dee symboles suivants apparaitra sur la dernièra image de chaque microfiche, selon le cas: le symbole —^ signifie "A SUIVRE". le symbols V signifie "FIN".

Les cartes, pianches, tableaux, etc., peuvent être filmés à das taux de réduction différents. Lorsque la document est trop grand pour être reproduit en un seul cliché, il est filmé à partir de l'engle supérieur gauche, de gauche à droite. et da haut en bas. en prenant le nombre d'images nécessaire. Les diagrammes suivants illustrant la máthode.

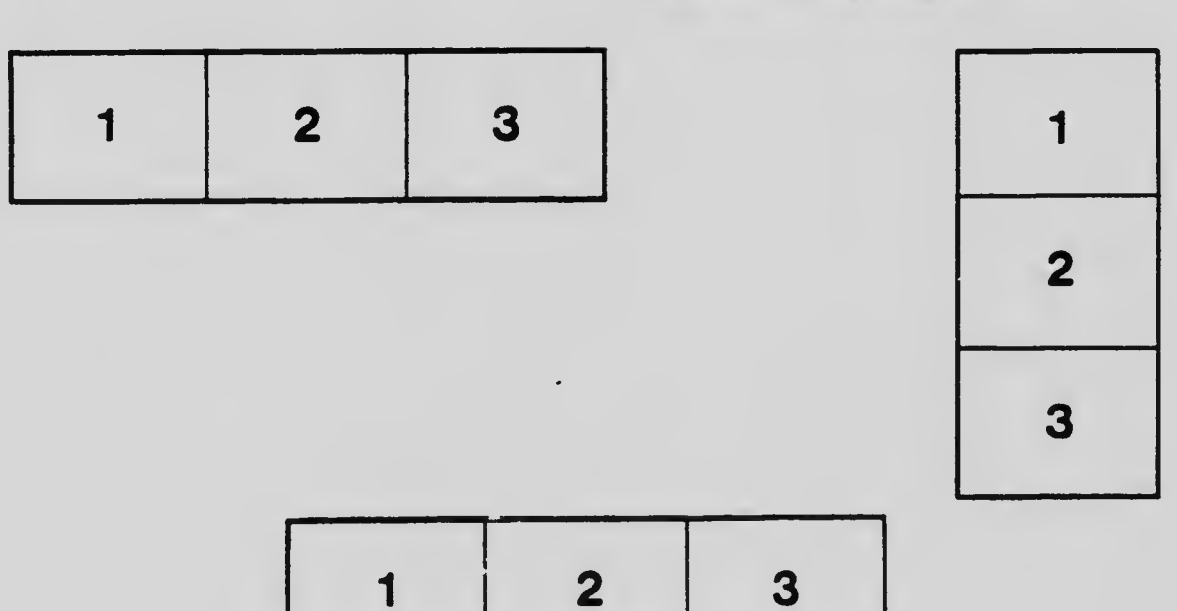

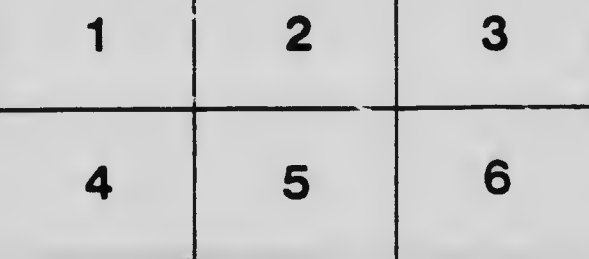